# CSE 143 Lecture 3

#### ArrayIntList

slides created by Ethan Apter http://www.cs.washington.edu/143/

#### remove

- ArrayIntList has an add, so it should also have a remove
- **remove** will take an index as a parameter
- But how do we remove from ArrayIntList?
  Is it enough to just set the value to 0 or -1?
- No! 0 and -1 can represent real, valid data
- Instead we need to:
  - shift all remaining valid data, so there is no "hole" in our data
  - decrement size, so there's one less piece of data

#### remove

• remove code:

```
Be careful with
loop boundaries!
for (int i = index; i < size - 1; i++) {
    elementData[i] = elementData[i + 1];
  }
  size--;
}
```

• We didn't "reset" any value to 0. Why not?

#### remove

• If we made an ArrayIntList and added the values 6, 43, and 97, it would have the following state:

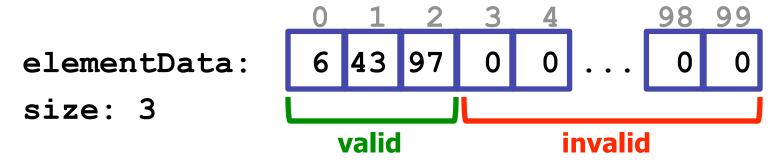

• After a call of **remove(0)** it has this state:

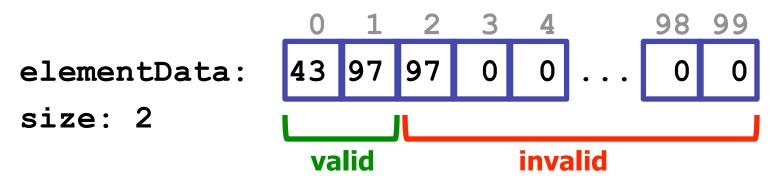

• We don't care what values are in the invalid data

## Is ArrayIntList Finished?

- What we've done so far:
  - Made an ArrayIntList class
  - Gave it enough variables to maintain its state
  - Gave it three methods: add, remove, and toString
- Sure we could add more methods...
- But what if our client is malicious?

```
ArrayIntList list = new ArrayIntList();
list.add(6);
list.size = -1
list.size = 9000;
list.elementData = null;
This can really mess
up our ArrayIntList!
```

#### private

- private is a keyword in Java
- private is used just like public, but has the opposite effect
- When something is made **private**, it can be accessed only by the class in which it is declared
- Some things that can be **private**:
  - methods
  - fields
  - inner classes (but we're not going to cover this one)

#### ArrayIntList

• Now we'll update ArrayIntList to use private fields:

```
public class ArrayIntList {
    private int[] elementData = new int[100];
    private int size = 0;
    ....
}
```

- Now the malicious code won't work!
  - If the client tries to access elementData or size, he'll get a compiler error

## **A Problem!**

- What if the client wants to know the current size of ArrayIntList?
- This seems like a reasonable request...
- But we've completely blocked all access to size
- We don't mind telling the client the current size, we just don't what him to change it
- How can we solve this problem?

### **Accessor Methods**

• We can write a method that returns the current size:

```
public int size() {
    return size;
}
```

- Because size is an int, this returns a <u>copy</u> of size
- Our size method is an accessor method
- Accessor method: a method that returns information about an object without modifying the object

## get

- We should also provide a way for the client to read the values in elementData
- This should also be an accessor method. We'll call it get:
- get will return the value of elementData at a given index
- Code for get:

public int get(int index) {
 return elementData[index];
}

## Preconditions

- What happens if someone passes an illegal index to get?
  - possible illegal indexes: -100, 9999
- Our code will break! This means get has a precondition
- **Precondition**: a condition that must be true before a method is called. If it is not true, the method may not work properly
- So, a precondition for get is that the index be valid
  - The index must be greater than or equal to zero
  - And the index must be less than **size**
- At the very least, we should record this precondition in a comment

## Postconditions

- While we're writing a comment for get, we should also say what it action it performs
- Postcondition: a condition a method guarantees to be true when it finishes executing, as long as the method's preconditions were met
- What is get's postcondition?
  - it has returned the current value located at the given index

# Pre/Post for get

 One way to record preconditions and postconditions is with a pre/post style comment:

```
// pre: 0 <= index < size()
// post: returns the value at the given index
public int get(int index) {
   return elementData[index];
}</pre>
```

Comments should include a method's preconditions and postconditions

## Constructors

- Whenever you use the keyword new, Java calls a special method called the constructor
- Constructors have special syntax
  - they have the same name as the class
  - they do not have a return type

}

• Here's how to write a simple constructor for ArrayIntList:

public ArrayIntList() {

// constructor code

## **Default Constructor**

- But didn't we already use **new** on our **ArrayIntList**? How does that work when we hadn't yet written a constructor?
- If a class does not have <u>any</u> constructors, Java provides a default constructor
- The default constructor is often known as the zero-argument constructor, because it takes no parameters/arguments
- However, as soon as you define a single constructor, Java no longer provides the default constructor

### ArrayIntList Constructor

• Here's the updated code for **ArrayIntList**, now with a constructor:

```
public class ArrayIntList {
    private int[] elementData;
    private int size;
```

```
public ArrayIntList() {
    elementData = new int[100];
    size = 0;
}
```

 Notice that I moved the initialization of the fields into the constructor. This is considered better style in Java, and we will look for it when grading.

### **Automatic/Implicit Initialization**

- What happens if the fields are never initialized?
- If you don't initialize your fields, Java will automatically initialize them to their zero-equivalents
- Some zero-equivalents, by type:
  - int: 0
  - double: 0.0
  - boolean: false
  - arrays and objects: null
- This means we did not have to initialize size to 0 before. Both styles (explicit and implicit initialization) are acceptable.

# **Multiple Constructors**

- You can have more than one constructor
- Just like when overloading other methods, all constructors for the same class must have different parameters
- An **ArrayIntList** constructor that takes a capacity as a parameter:

```
public ArrayIntList(int capacity) {
    elementData = new int[capacity];
    size = 0;
}
```

#### this

• Now we have the following two constructors:

```
public ArrayIntList() {
    elementData = new int[100];
    size = 0;
}

public ArrayIntList(int capacity) {
    elementData = new int[capacity];
    size = 0;
}
```

- We can use the keyword this to fix our redundancy. Using this with parameters will call the constructor in the same class that requires those parameters.
- Updated constructor code:

```
public ArrayIntList() {
    this(100);
}
```

```
public ArrayIntList(int capacity) {
    elementData = new int[capacity];
    size = 0;
}
```

### Constants

- Our default value of 100 for capacity is arbitrary
- We should make it a class constant instead
- Code to declare a class constant:
   public static final int DEFAULT\_CAPACITY = 100;
- Updated zero-argument constructor: public ArrayIntList() { this(DEFAULT\_CAPACITY); }
   }

## **Completed** ArrayIntList

- Has two fields
  - elementData and size
- Has one constant
  - DEFAULT\_CAPACITY
- Has two constructors
  - ArrayIntList() and ArrayIntList(int capacity)
- Has seven methods (some not covered in lecture)
  - size(), get(int index), toString(), indexOf(int value), add(int value), add(int index, int value), and remove(int index)

# Quick Discussion: static

- **static** is hard to understand
  - Many of you will pass CSE 143 without understanding static
- When something is declared static, it is shared by all instances of a class
- What would happen if we made size a static field?
  - All instances of ArrayIntList would use and update the same size variable!
  - We do **not** want to do this...
  - But what would happen if we tried it?

## Quick Discussion: static

Making size a static field:

private static int size;

• Consider the following code

```
ArrayIntList list1 = new ArrayIntList();
ArrayIntList list2 = new ArrayIntList();
list1.add(6);
list1.add(9);
System.out.println("sizes: " + list1.size() + ", " + list2.size());
System.out.println("toStrings: " + list1 + ", " + list2);
```

• What is printed?

sizes: 2, 2 toStrings: [6, 9], [0, 0] Making size static affects more than just size()!